# **Django SubCommand Documentation** *Release 0.3.2*

**Tatsuo Ikeda**

May 18, 2016

#### Contents

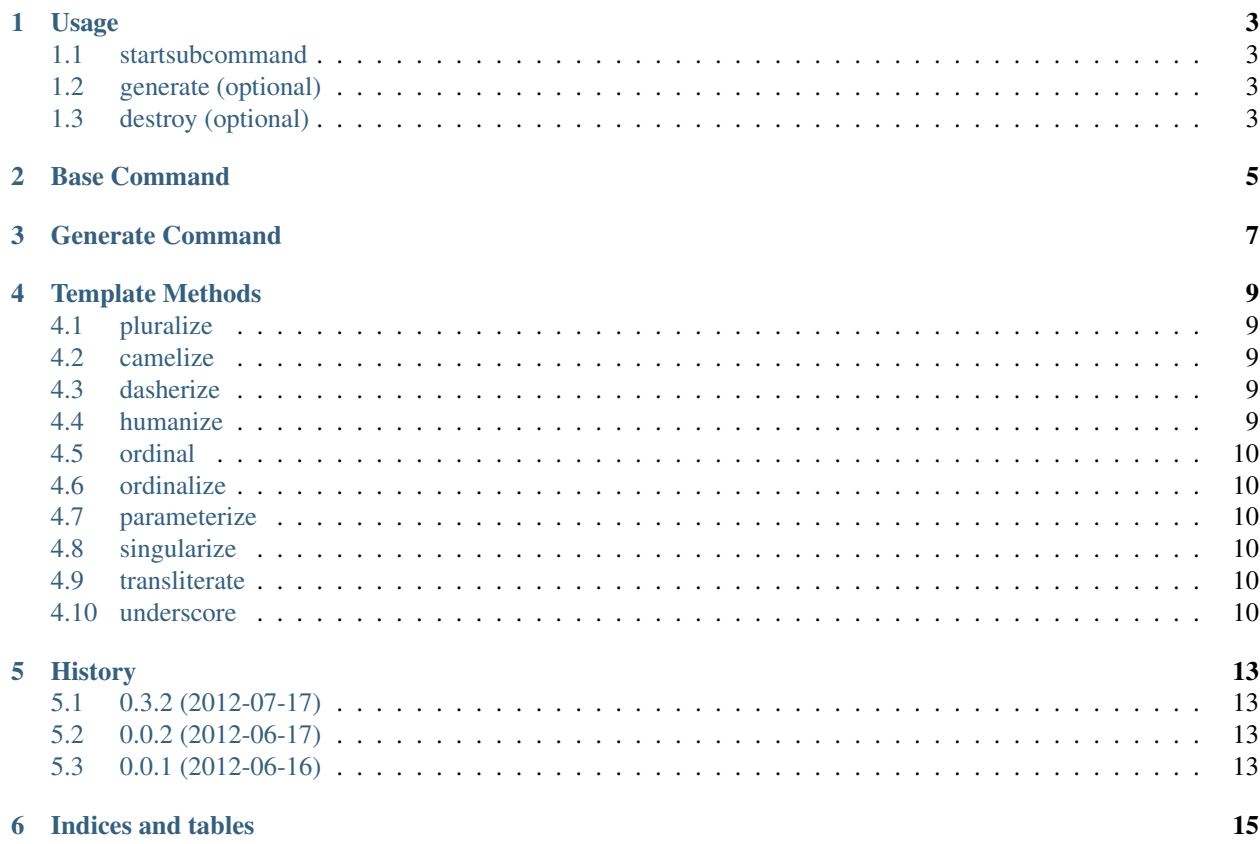

Create Sub Command :

#### **Usage**

#### <span id="page-6-1"></span><span id="page-6-0"></span>**1.1 startsubcommand**

\$ python manage.py startsubcommand APP\_NAME SUB\_COMMAND\_NAME

## <span id="page-6-2"></span>**1.2 generate (optional)**

\$ python manage.py generate -h

### <span id="page-6-3"></span>**1.3 destroy (optional)**

\$ python manage.py destroy -h

Customize Command :

**CHAPTER 2**

<span id="page-8-0"></span>**Base Command**

**CHAPTER 3**

**Generate Command**

<span id="page-10-0"></span>Template Methods :

**Template Methods**

#### <span id="page-12-1"></span><span id="page-12-0"></span>**4.1 pluralize**

```
<div>
  <span>
   {{ variable.pluralize }}
 </span>
</div>
```
#### <span id="page-12-2"></span>**4.2 camelize**

```
<div>
 <span>
   {{ variable.camelize }}
 </span>
</div>
```
#### <span id="page-12-3"></span>**4.3 dasherize**

```
<div>
 <span>
   {{ variable.dasherize }}
 </span>
</div>
```
#### <span id="page-12-4"></span>**4.4 humanize**

```
<div>
  <span>
   {{ variable.humanize }}
 </span>
</div>
```
#### <span id="page-13-0"></span>**4.5 ordinal**

```
<div>
  <span>
   {{ variable.ordinal }}
  </span>
</div>
```
#### <span id="page-13-1"></span>**4.6 ordinalize**

```
<div>
  <span>
    {{ variable.ordinalize }}
  </span>
</div>
```
#### <span id="page-13-2"></span>**4.7 parameterize**

```
<div>
  <span>
   {{ variable.parameterize }}
  </span>
</div>
```
#### <span id="page-13-3"></span>**4.8 singularize**

```
<div>
 <span>
   {{ variable.singularize }}
  </span>
</div>
```
#### <span id="page-13-4"></span>**4.9 transliterate**

```
<div>
 <span>
   {{ variable.transliterate }}
 </span>
</div>
```
#### <span id="page-13-5"></span>**4.10 underscore**

<**div**> <**span**> {{ variable.underscore }}

</**span**> </**div**>

Change History :

#### **History**

#### <span id="page-16-1"></span><span id="page-16-0"></span>**5.1 0.3.2 (2012-07-17)**

- Fixed issue #1 unittest.
- Fixed issue #2 startsubcommand.
- Fixed issue #4 setup module.

#### <span id="page-16-2"></span>**5.2 0.0.2 (2012-06-17)**

• Remove the django\_compressor package.

#### <span id="page-16-3"></span>**5.3 0.0.1 (2012-06-16)**

• Alpha

**CHAPTER 6**

**Indices and tables**

- <span id="page-18-0"></span>• genindex
- modindex
- search